**EM WITS Simulator Crack Free License Key**

# **[Download](http://evacdir.com/resp/itam?nosaltia=omaakar&RU0gV0lUUyBTaW11bGF0b3IRU0=exploding&rghit=ZG93bmxvYWR8QXEwWjNwdGZId3hOalUwTkRJeU1ETTJmSHd5TlRjMGZId29UU2tnY21WaFpDMWliRzluSUZ0R1lYTjBJRWRGVGww)**

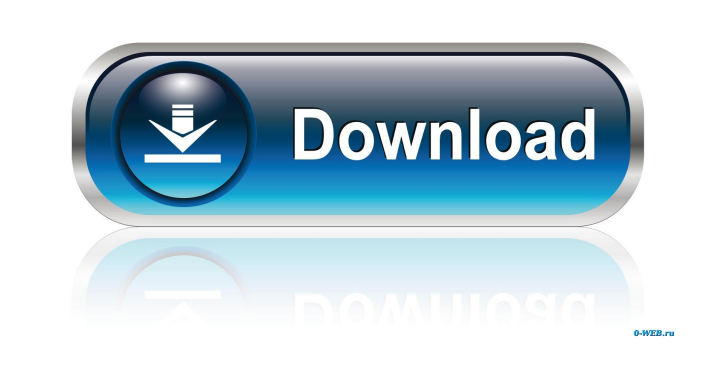

**EM WITS Simulator Crack + With License Key**

EM WITS Simulator can be used to test the transfer and communication between water-well tools based on the Water Industry Telemetry Standard (WITS). Among other things, it features the simulator, charts, WITS data, custom and other information spread across different tabs. Em WITS Simulator is designed to test water-well tools based on the Water Industry Telemetry Standard (WITS). • It supports serial and TCP connections, along with charts and various configuration settings. • It's designed to display data from different communication devices and tools. • It provides the simulation, simulation speed (real or quick), simulation type (WITS server or client), simulation speed and simulation type, and options such as play time, log file, and more. • It has a simple and intuitive interface that allows you to set connection details, connect to WITS-based communication devices and tools, configure the simulation settings and explore charts. • The results of the simulation and the charts can be copied to the clipboard. • You can select a different plot type, change the line style and width, and more. • Data can be copied to the clipboard. • There are some viewing options that can be used for hiding any plot or changing the plot type, customizing colors, selecting a different line style and width, disabling anti-alias, and more. • You can also indicate external applications that you would like to use for recording and playback. • You can change the settings for WITS, MWD Flow Switch, and more. • A handy Help button is available at the bottom of the interface. • There is a Help option for leaving feedback, solving problems, and the option for downloading a trial version. • The simulator is ad-supported. Requirements: • Requirements: 1. Windows 10 (64-bit); 2. RAM 2 GB; 3. Hard disk space, the free space should be 2 GB. Notes: • If you install the application into the directory where you store your application data, you can move and/or copy the files to the removable storage with no problems. • All data remains on your computer after the uninstallation. • This version of the application uses the Water Industry Telemetry Standard. • To use the WITS Features, please use the Water Industry Telemetry Standard version 1. Send us a message if you have any questions or problems

### **EM WITS Simulator**

EM WITS Simulator lets you make simulated connections and record any data that would be sent in real time in the form of WITS logs. Test WITS connections, and make simulated connections to other devices using Em WITS Simulator. The application is very user-friendly and offers all the necessary features to test serial and TCP WITS connections. Moreover, it is highly customizable, since it is possible to change the simulation speed, set the speed of the rotary table of the rig floor, set pump speeds, and check out the pressures in the pumps. The graphs show all the necessary information, such as pump pressure and rotary speed, and it is also possible to customize the chart to change the line type, line width, and anti-alias options. Among its features are that it is possible to specify the speed of the rig floor, pump speeds, bit and hole depth, WOB, hookload, ROP, and halt off bottom for the autodriller. It is possible to hide any graph or plot and change their settings, copy data to the clipboard, and enter a custom WITS value. The application has a WITS tab that shows live readings of sent and received WITS data, letting you choose between server and client mode. Currently, there is no support for external applications, such as the data recorded by Water to Energy, but there are plans to add this. 2.04 GB Simulator 2.04 is an easy-to-use WITS simulator that lets you create simulated WITS connections and record any data that would be sent in real time. In addition, the application includes a Graphical User Interface with features like graph customization, support for graphing and plot customization, tooltip support, and so on. File Software That Applies For Windows 8/8.1/7/7 x32/64 PIG Tools software for Windows 7, software PIG Tools software for Windows 7, PIG Tools software for Windows 7, program on this site is presented for informational and educational purposes only. We are simply software developers and Internet users, providing free software to the public. We don't pretend to be professional Windows users or developers. We only provide the programs, and the user is free to use the program, and to configure, customize and make any changes needed. PIG Tools software on this site may be subject to additional limitations, terms, or conditions. File Software That Applies For Windows 80eaf3aba8

## **EM WITS Simulator Crack + Keygen Full Version**

EM WITS Simulator is a simple yet highly functional tool that is perfect for testing WITS connections and applications. Use EM WITS Simulator to test serial and TCP communication with WITS-based hardware and applications. This is a highly flexible and interactive application that allows you to simulate connections to WITS-based hardware, such as mud pumps, block hoists, WOB meters, rotary tables, remote telemetry systems, and more. Also included are charts that are used to present data such as the depth of a borehole, the rotary table speed, hookload, bit load, and even a rig's standpipe pressure. Em Wits Simulator is a powerful Windows application that helps engineers, developers, and technical service professionals from the water and oil industries to test WITS-based communication devices and applications. 21-Dec-2017 EM WITS WATER Simulator is a flexible and powerful tool for WITS-based communication devices and applications. The most common features of the app include serial and TCP connections, data configuration settings, charts, WITS data, custom and other information. Wrapped in a simple and intuitive interface, EM WITS WATER Simulator has the simulator, charts, WITS data, custom and other information spread across different tabs. Test connections to WITS-based communication devices and tools To get started, you can pick the connection type between serial and TCP, set connection details (serial port and baud rate, TCP address and port), as well as make the simulation quick or real. You can also specify the speed of the rotary table of the rig floor in RPM, the speed of the first and second mud pump (in strokes per minute), bit and hole depth (feet), hookload (klbs), WOB (weight on bit), ROP (rate of penetration), and halt off bottom (feet) for the auto-driller. Configure simulation settings and explore charts When starting the simulation, it's possible to set the simulator or playback data source. During the tests, you can check out the gauges for rotary speed and the two pumps, the pressure of the rig standpipe, the block height, and other data changes. The WITS testing evolution can be observed in charts ready for the pumps (pump pressure and strokes), depth (block height, bit and hole depth), weight and rotary (rotary table, WOB and hookload) as well as ROP. Customize charts and

# **What's New in the?**

EM WITS Simulator is a simple utility to simulate WITS connections to Serial / Modbus / TCP devices. You can test connections to serial-based communication devices that use the WITS standard such as a WITS transmitter, the WITS receiver, or the Device Analyzer. You can also test connections to TCP-based devices that have the WITS standard implemented (a WITS client or a WITS WebServer). Features: - Test connections to Serial / Modbus / TCP devices based on the WITS standard - Simulate communication between a WITS transmitter and a WITS receiver - Simulate communication between a WITS WebServer and a WITS Client - Test connections to different application-specific protocols - Various configuration settings - Display charts with up to 21 digits resolution - View live WITS data and store it for later playback - Display a simple and intuitive interface - Simulate communication with one rig or more rigs - Customize charts by disabling plots, changing colors, and selecting a different line style and width - Show the WITS receiver graph and receive data - Configure and test connection to WITS external applications - Automatic access to the built-in charts and graphs - View and store data in a file - Export simulated data to a clipboard Description: EM WITS Simulator is a simple utility to simulate WITS connections to Serial / Modbus / TCP devices. You can test connections to serial-based communication devices that use the WITS standard such as a WITS transmitter, the WITS receiver, or the Device Analyzer. You can also test connections to TCP-based devices that have the WITS standard implemented (a WITS client or a WITS WebServer). Features: - Test connections to Serial / Modbus / TCP devices based on the WITS standard - Simulate communication between a WITS transmitter and a WITS receiver - Simulate communication between a WITS WebServer and a WITS Client - Test connections to different application-specific protocols - Various configuration settings - Display charts with up to 21 digits resolution - View live WITS data and store it for later playback - Display a simple and intuitive interface - Simulate communication with one rig or more rigs - Customize charts by disabling plots, changing colors, and selecting a different line style and width - Show the WITS receiver graph and receive data - Configure and test connection to WITS external applications - Automatic access to the built-in charts and graphs - View and store data in a file - Export simulated data to a clipboard Description: EM WITS Simulator is a simple utility to simulate WITS connections to Serial / Modbus / TCP devices. You can test connections to serial-based communication devices that use the WITS standard such as a WITS transmitter, the WITS receiver, or the Device Analyzer. You can

### **System Requirements For EM WITS Simulator:**

The Warzone 2100 client must be fully patched to the latest version. Recommended specs: 1GHz dual core CPU 1GB RAM 2GB free space The video card must be in DirectX 11 mode, and installed to a PCI-E x16 slot. Windows 7+ or OSX+ Lacking these, running the latest Windows build from source will give you an error message while connecting to the server: "An unhandled exception occured: 160300 The specified module could not be found"

# Related links:

<https://qflash.es/?p=12985> [http://zyynor.com/upload/files/2022/06/tQ8OI8M9EJlf3Bh7qA3W\\_05\\_481f7c505fa7b47e65ace1a67b2564d7\\_file.pdf](http://zyynor.com/upload/files/2022/06/tQ8OI8M9EJlf3Bh7qA3W_05_481f7c505fa7b47e65ace1a67b2564d7_file.pdf) [https://axisflare.com/upload/files/2022/06/JVTmkcpJ7HgqjwV9TXrz\\_05\\_5b8ee9632c4aa26096a269a601a34ff2\\_file.pdf](https://axisflare.com/upload/files/2022/06/JVTmkcpJ7HgqjwV9TXrz_05_5b8ee9632c4aa26096a269a601a34ff2_file.pdf) <https://ayusya.in/wp-content/uploads/dahijarr.pdf> <https://earthoceanandairtravel.com/wp-content/uploads/2022/06/ulahump.pdf> <http://www.kengerhard.com/zebnet-backup-for-incredimail-tng-crack-product-key/> <https://secureservercdn.net/160.153.138.105/7be.830.myftpupload.com/wp-content/uploads/2022/06/janohan.pdf?time=1654424296> <http://www.ecomsrl.it/wp-content/uploads/2022/06/mornseld.pdf> [https://www.kekogram.com/upload/files/2022/06/yFn6OM8mzsdZ4RN1ajlV\\_05\\_2b1fd7d5550f5124e47475612192b162\\_file.pdf](https://www.kekogram.com/upload/files/2022/06/yFn6OM8mzsdZ4RN1ajlV_05_2b1fd7d5550f5124e47475612192b162_file.pdf) <https://macroalgae.org/portal/checklists/checklist.php?clid=6324>